## **B LISTA E SHKURTOREVE PËR APLIKIMIN E DISA PROCEDURAVE DHE METODAVE**

**Tabela B-1: Lista e shkurtoreve (tasteve të nxehta) për aplikimin e disa procedurave dhe metodave**

|                                        | Shkurtorja (tastet   Procedura, metoda                                                                                                    | <b>Dritarja</b>                       | Shënimi                                        |
|----------------------------------------|----------------------------------------------------------------------------------------------------|---------------------------------------|------------------------------------------------|
| e nxehta)                              |                                                                                                    |                                       |                                                |
| $<\!\!D\!\!>$                          | shënimi i datës aktuale ose datës, e cila<br>është për një ditë më e re se data e<br>shënuar                                                                                                    | dritarja për<br>kërkim,<br>redaktuesi | formati i shënimit të të<br>dhënave dd.mm.vvvv |
| $\langle W \rangle$                    | shënimi i datës, që është për një javë më e<br>re se data aktuale ose data e shënuar                                                                                                    | dritarja për<br>kërkim,<br>redaktuesi | formati i shënimit të të<br>dhënave dd.mm.vvvv |
| M>                                     | shënimi i datës, që është për një muaj më<br>e re se data aktuale ose data e shënuar                                                                                                    | dritarja për<br>kërkim,<br>redaktuesi | formati i shënimit të të<br>dhënave dd.mm.vvvv |
| $\langle$ Shift> + $\langle$ D>        | vendosja e datës, që është për një ditë më<br>e vjetër se data aktuale ose data e shënuar                                                                                                    | dritarja për<br>kërkim,<br>redaktuesi | formati i shënimit të të<br>dhënave dd.mm.vvvv |
| $\langle$ Shift>+ $\langle$ W>         | vendosja e datës, që është për një javë më<br>e vjetër se data aktuale ose data e shënuar                                                                                                    | dritarja për<br>kërkim,<br>redaktuesi | formati i shënimit të të<br>dhënave dd.mm.vvvv |
| $\langle$ Shift> + $\langle M \rangle$ | vendosja e datës, që është për një muaj<br>më e vjetër se data aktuale ose data e<br>shënuar                                                                                                    | dritarja për<br>kërkim,<br>redaktuesi | formati i shënimit të të<br>dhënave dd.mm.vvvv |
| tasti për hapësirë                     | fshirja e datës së shënuar                                                                                                    | dritarja për<br>kërkim,<br>redaktuesi | formati i shënimit të të<br>dhënave dd.mm.vvvv |
| $<$ Alt $>$ + $<$ M $>$                | aktivizimi i shiritit të menusë dhe hapja e<br>menusë Sistemi; më pas menutë e tjera<br>hapen përmes tasteve për lëvizje<br><majtas>, <djathtas>; metodën nga<br/>menuja e përzgjidhni përmes tasteve për<br/>lëvizje <lart>, <poshtë>, ndërsa<br/>aktivizimi i saj bëhet duke shtypur tastin<br/>për hapsirë ose tastin <return></return></poshtë></lart></djathtas></majtas> | shfletuesi                            |                                                |

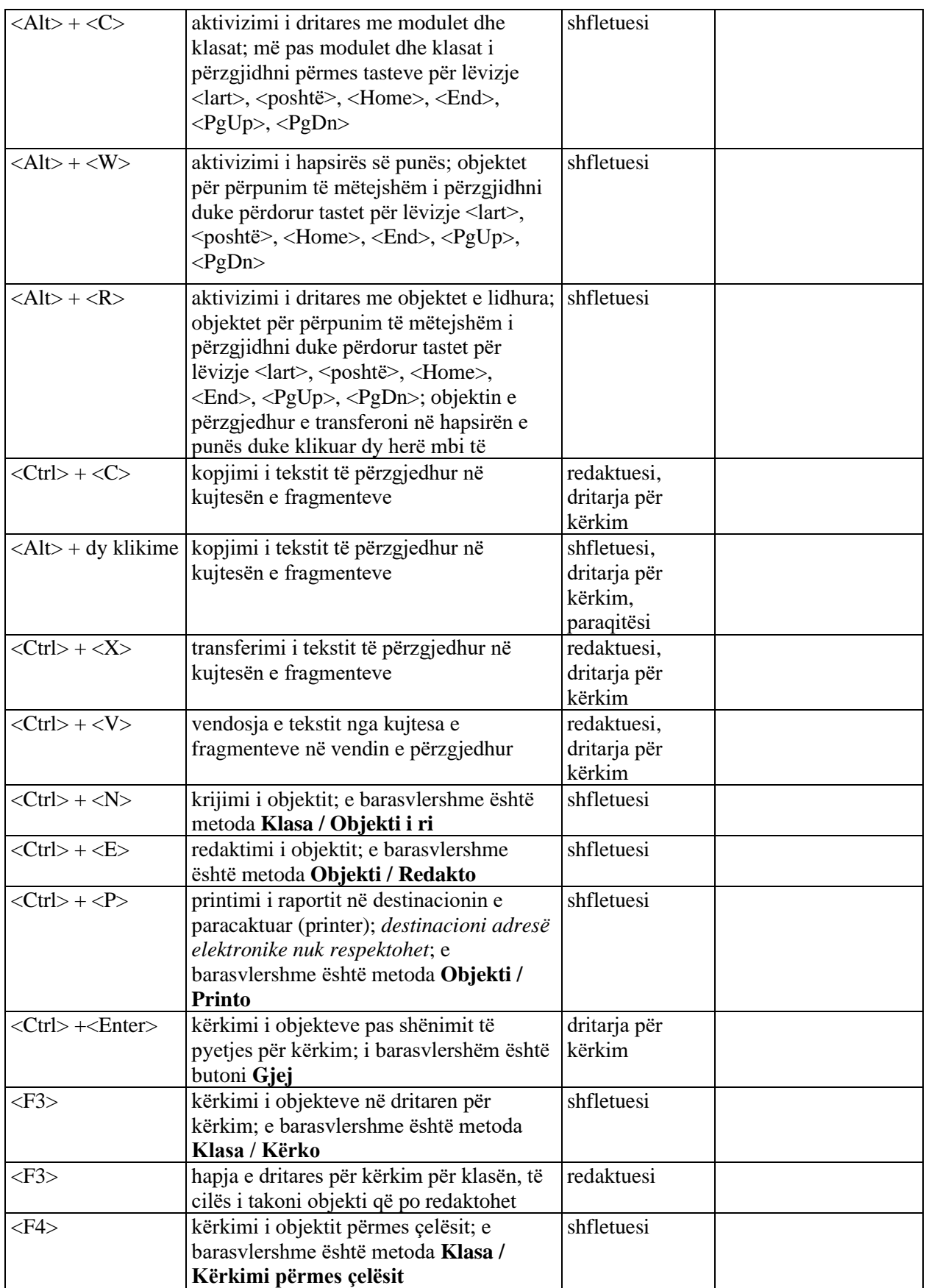

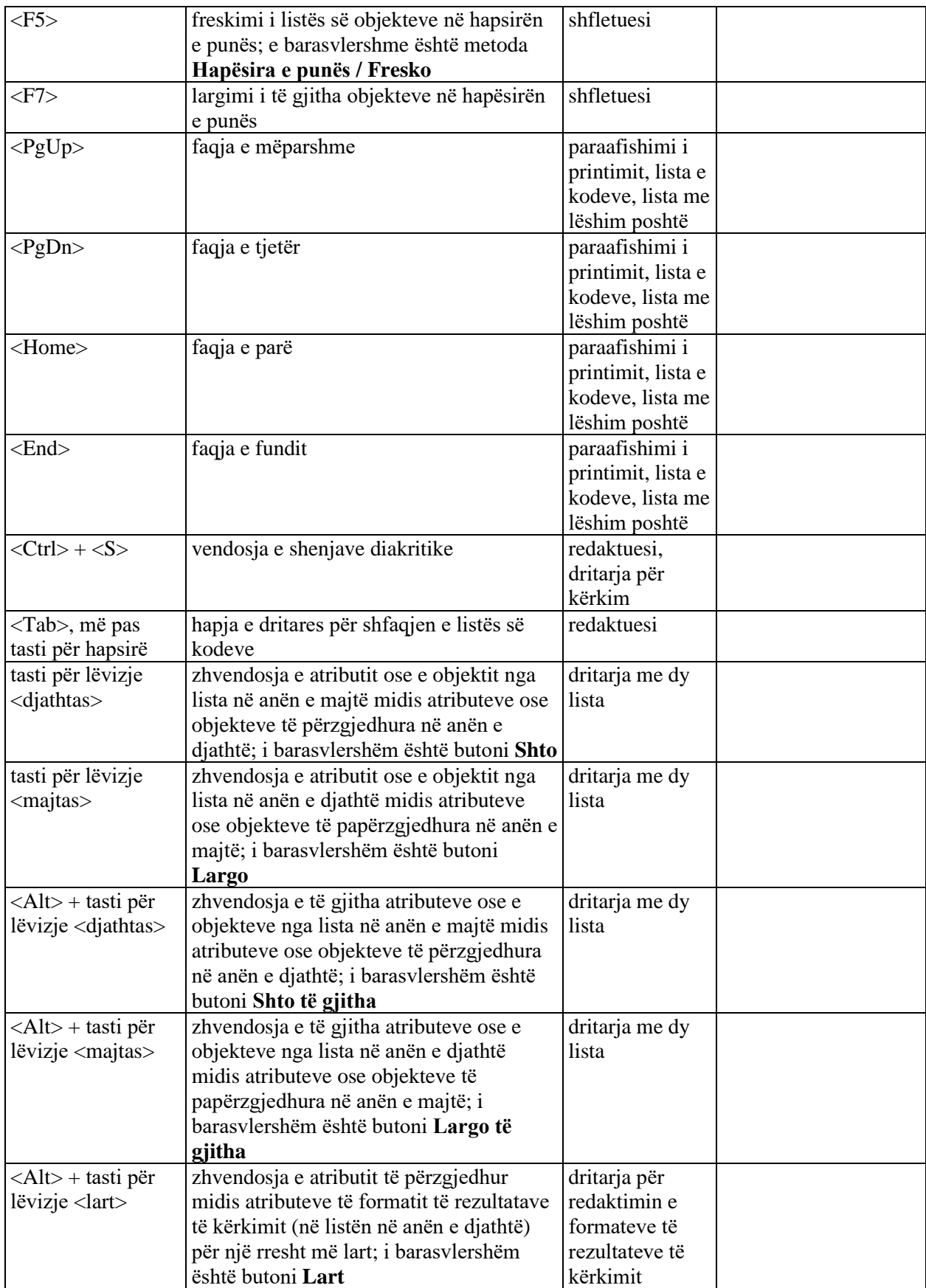

© IZUM, qershor 2019, përkthimi në gjuhën shqipe: mars 2021 Shtojca B-3

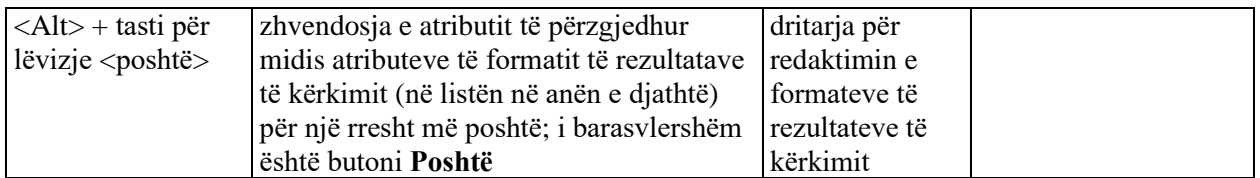